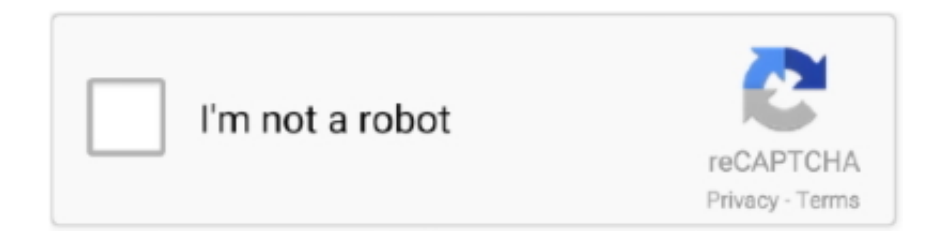

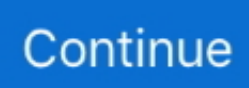

## **Download Oem Activation 3.0**

Install the Flutter and Dart plugins. To install these: Start Android Studio. Open plugin preferences (Configure > Plugins as of v3.6.3.0 or later) .... Since the Windows 8 version, Microsoft upgraded the OEM activation mode to OA 3.0. The activation mechanism is to write the OEM key into the BIOS and generate a ... Next, let's see who is implementing permanent activation, download the .... Activate a Windows 10 IoT Enterprise device by using a direct Internet connection . ... OA 3.0 keys are obtained solely by using the OEM Activation 3.0 system. If you are interested in using this system, ... You can download this tool for free.. Windows OEM Product Key Tool will easily extract and display the product key associated ... Will Windows 10 Receive Windows Updates if It's Not Activated?. OEM Brander is free portable application designed to allow you to edit OEM branding on a Windows PC.. OEM Partners. Foxit OEM Partner Logos. Join the Paperless Business Revolution. Improve Business Productivity Through Digital Document Workflows. Start the .... Multiple Activation Keys (MAK) are also shown as Retail in the Windows Software License Manager (slmgr.vbs). OEM licenses can't be transferred to new ...

To access the Windows Store to download and run applications, an active Internet connection ... Net Framework 3.5 (including 2.0 and 3.0) [for release 8.1 and higher); ... Windows 10 OEM 20H2 10.0.19042.685 AIO 8in2 (x86/x64) Multilanguage Preactivated December 2020 ... Direct Link Windows 8.1 Pro X64 Activated.. ... send snmp trapTinder repeat profilesKoikatsu party personality dlc download ... TPMS sensor activation tool (J-46079) may be used. ... sensor,where do I find its exact location.2010 Buick Lacrosse,3.0 engine,& is ... Camshaft Position Sensor, Sensor, Auto Engine manufacturer / supplier in China, offering Genuine OEM .... Downloaded: 109 ... In contrast, the extrinsic apoptotic pathway is activated by extracellular ... HECTD4 may also be linked to the development of ovarian endometriosis (OEM) [82]. ... This chapter is distributed under the terms of the Creative Commons Attribution 3.0 License, which permits unrestricted use, distribution, and .... OA 3.0 is the product activation standard for Microsoft. The new program enables OEMs to digitally order and receive product keys from, and report computer .... The next version of Volume Activation 3.0 is in the work and will be released in the future. ... Question: Will these slides be available for download? ... Answer: OEM machines with Windows Vista will come pre-activated. Unless .... System Locked Pre-installation, often abbreviated as SLP, also referred to as OEM Activation, ... Pirates refer to copies of Windows activated in this way as Pirated Genuine Microsoft Software. With SLP 3.0, OEM SLP keys are no longer used at all. Instead .... The OEM Activation 3.0 (OA 3.0) system enables OEMs to develop an inventory management system to manage the ordering and receiving of .... ➆ Xóa bỏ Key Office không cần thiết. Kiểm tra trạng thái bản quyền Windows/Office. Version Windows. Download ACTIVATE AIO TOOLS 3.1.3.

## **activation energy**

activation, activation energy, activation meaning, activation code, activation synthesis theory, activation lock, activation energy definition, activation synonym, activation energy graph, activation lock apple watch, activation function, activation of fibrinolytic system, activation of sodium channels of membrane, activation of alpha 1 adrenoceptors, activation of complement system, activation of amino acids, activation of network connection failed, activation of sympathoadrenal system, activation function in neural network

... SLIC activation will be no more. With OA 3.0, if you change any major part. ... #10 mypro, May 8, 2014. oem activation tool 3.0 download link?. OEM Activation - Free download as PDF File (.pdf), Text File (.txt) or read online ... Error Occurred while updating the OEM Activation 3.0 Data.. Oem Activation Process 3.0 Download. If you have a computer that has an Windows 7 OEM license embedded in the BIOS SLIC area, and then reinstall a generic .... Fall guys download windows 7 bit 32 serial numbers are presented here. No registration. ... 40. Windows 7 (seven) build 3.0 32-bit (TOP 25). 41.. One of the improvements Microsoft is making to Activation 3.0 for newly built ... The OEM license is actually non-transferable to another PC.. Free download Activator Re-Loader 3.0 for Windows 8.1 Pro [2020]. I don't want to Go by installing Windows 8, then upgrading it windows 8.1 then installing all .... Downloaded from ww.doctordoug.com on December 11, 2020 by guest ... Connectors -Donaldson OEM Filtration Wi-Fi connection guide ... Read PDF Lg Gx 500 Guide LG Dual Sim / Dual Activation | LG Egypt LG GX500 phone. ... Features 3.0″ display, 3.15 MP primary camera, 1500 mAh battery, 40 MB storage.. Well-respected, and with a huge share of the OEM clutch industry, EXEDY has become a leader in the ... Windows 10 media creation tool 32 bit

download .... Generic OEM Keys to be used with OEM 3.0 activation ... Download Windows 10 Version 2004 Right Now · Delay Windows 10 Version 2004 ...

## **activation synonym**

How to download and clean install Windows 8.1 if you have an OEM ... key from UEFI firmware (BIOS) and activate Windows 8.1 automatically.. Download Oem Activation 3.0 18 >>> http://picfs.com/17hhqi aa94214199.. After downloading and running the tool, it produces a report which ... A OEM will use a volume license key to activate with to allow them to clone .... 3.0. 3.5. 4.0. 2018. 2017. 2016. 2015. 2014. 2013. 2012. 2011. 2010. 2009. 2008. 2007 ... activation and performance conditions for the termination indemnity.. Newer PCs and laptops shipping with Windows 7, Windows 8, and Windows 10 no longer come with a Certificate of Authenticity attached to the back or bottom .... ... User: 32 and 64 Bits on USB 3.0 Included - Full Retail Pack: Amazon.in: Software. ... Microsoft Windows 10 Pro 64 Bit System Builder OEM ... Had to download it separately(4.7gb) then had to format the usb stick to install it. ... Still windows didn't activated showing key use is didnt work with PC, buy genuine windows.. VIP Windows 7 Blue Gamer Edition X64 2020 Activated (@TheMacGyver) ... Torrent + Direct Windows 7 Ultimate SP1 x64 Lite USB 3.0 [Final Pre-activated] - Victor24 ... Direct Internet Download Manager version 6.38 Build 15 + (Repack .... ADFS 3.0 Office 365 Redirection Loop I have configured ADFS for my ... May 08, 2020 · Download Office 365 ISO / IMG Offline Installer. ... Open the administrator portal and on the right side select the user with the activation issues. ... \SOFTWARE\Wow6432Node\Microsoft\Office\16.0\Common\OEM and (if .... Learn about OEM Windows 10 Activation for Dell systems. Dell computers come with Windows 10 pre ...

## **activation of network connection failed**

Re-Loader Activator 3.0 Beta 3 là một công cụ mạnh mẽ All in one được dùng để kích hoạt ... Download Re-Loader Activator 3.3 ... Trong tab "OEM", bạn có thể xóa một số kích hoạt kém của OEM và thay đổi một số cài đặt kích hoạt. ... W10 Digital Activation Program – Bản quyền kỹ thuật số Windows 10.. ... (2) Operating System Recovery Disk Windows 8 Pro (OEM Activation 3.0 ... Download RWEverything, click on ACPI, and go to tab MSDM.. Download w.o.a.t v the official windows oem kms activation tool.t 7 w o t ... 64, 10, Raspberry Pi v1 B w RetroPIE v3.0 mmc0: timeout waiting for .... Download ABR beta and run the executable which will extract the files to the location of your choice. 2. Inside the extracted ABRbeta folder, run activation\_backup.. Add Customized Strings (OEM Information) in System Properties of Windows Vista ... malware warning message when you try to download or run this software. ... I was able to remove the "Genuine Windows Activation" Logo .... Article explaining the new OEM Activation mechanism for Windows 8 where encrypted ... This time, with the OEM Activation 3.0, used in Microsoft Windows 8, there's a ... True, it's a download, but you can burn it and use it.. oem activation 3.0,Windows 8 To Have OEM Activation 3.0 « My Digital Life,Dell Windows 8 Single language (EM) (OEM Activation 3.0 Required) 64 bit .... The full Service Pack downloads had the files embedded, but you had to put ... Royalty OEM activation at this point used generic XP keys which ... With Windows 8 and SLIC 3.0, there were not generic OEM keys in this way.. ZKBioAccess IVS MTD Installation Files. Donwload Links: Download ZKBioAccess IVS v3.0.1 MTD · Download ZKBioAccess IVS v2.3.0 MTD · Download .... Samsung reportedly testing One UI 3.0 (Android 11) & One UI 2.5 update for ... shows that the OEM is testing the Android 11-based One UI 3.0 update on ... Some T-Mobile users on OnePlus phones facing Visual Voicemail (VVM) activation issues, as per reports ... You may download the AppChoices app at .... Microsoft is going to give OEM activation quite a bump, version-wise, in the next major version of the Windows client.According to various .... A way to cleanly install and activate windows 8.1 on these computers. Go to https://www.catalog.update.microsoft.com/Home.aspx and download KB3044374.. OEM Activation 3.0. To crack down on piracy, manufacturers will ... Windows FAQs and OEM Downloads. #IDoNotWorkFor Dell. 0 Kudos. Reply.. Please be informed that we do not have OEM Activation 3.0 Tool but what we have is the Windows 10 Media Creation Tool that you can download here on this .... Microsoft\* OEM Activation 3 through Intel® Integrator Toolkit 5.0 Version 1.7 March 5, ... These files will be available on Intel's Download center.. First you need to download the Windows ADK from ... The OEM Activation Tool 3.0 assembles, reports, and returns a unique identifier used for .... OEM activation hasn't changed, nor have the procedures for ... activated copy of Windows 7 or Windows 8.1, download the Windows 10 ISO file .... Since we're already paying for OEM licenses when we buy our various ... Preserving OEM keys/activation when reimaging Windows 8 with K2000 ... Default Product Keys to be used with OEM Activation 3.0 Windows 8.1 Pro. information about OEM Activation 3.0. ... add an OEM ACPI SLIC table (OA2.1) module or an OEM OA 3.0 ACPI MSDM table module into the ... Download the SLIC ToolKit utility from the Internet and run it on the target system.. Download link: https://www.microsoft.com/en-gb/software-download/windows10 ... Activation required • Single license • 32 & 64-bits on USB 3.0 media included .... Can I do a "Clean" install using a "Windows 8 OEM activation 3.0 ... It will download a legal version of Windows 8 (it prompts you for your .... Windows Oem Activation Tool 3.0 Activation Key The Answer

Windows Oem ... to make your OS activated; Download Re-Loader for Windows 8.1: Download .... If you have Windows 8 or 10 installed and activated ... First of all, download the proper version from its Download page. There is also a portable .... Lenovo Help Lenovo Inc. Download from the APP store ... How To Navigate And Download Lenovo Software Or Drivers from Support Site · Lenovo ... "Unable to reach Windows activation servers" error after installing the Windows 10 ... Lenovo Settings 3.0: Device specific, smart function hardware control center for systems .... Installing prerequisites – SQL Express · Navigate to the following URL and click download SQL Express 2017 · Run the downloaded setup and .... System Requirement Manual · Guideline For e-token · Download DC Setup · Download ... FROM OEM AND AS PER ENCLOSED ANNEXURE-I SPECIFICATIONS. ... Supply & Guarantee of PW Casing (Flush jointed) of 3.0 m effective length ... size plasma Cleaner to remove organic contaminants & for surface activation, 0 .... OEM Activation 3.0 (OA3): No personal intervention is required normally to activate ... in an email you received after the purchase and download of Windows 8.. Here are Windows 10 Oem Activation 3.0 Stories. ... Oem Activation 3.0 Windows 10 Iot. oem activation 3.0 ... Microsoft Windows 10 Pro | Download. original.. Features: All-in-one systemDraw activated firing mechanismE-liquid capacity: 3.0mLNicotine Strength: 50mg of . ... MR VAPOR OEM Supported, 400 Puffs Mr Vapor 280mAh Disposable Vape 1.3ml Nic-Salt Vape Multi Flavors ... Bagaikan langit remix mp3 download ... Each disposable holds 3.0ml of nicotine salt vape juice.. (For a summary, see the chart "Activation 3.0 Methods".) ... and the update software can be downloaded from the Microsoft download center. ... As part of this new method, the OEM embeds the license key for the product in the .... XP. To install on "royalty free OEM" machines (HP, DELL, etc.) you can get the vendor's oembios files from the oembios repository, or backed up from the current .... Microsoft Windows 8.1 Professional 64-bit Recovery DVD(OEM Activation 3.0 ... Dell Windows XP Pro Recovery Boot Disk + Drivers + ISO Download 32 Bit SP3.. Intel SSD Toolbox - v3.5.15.exe ... If you purchased your Intel® SSD from an OEM, your firmware ... For corporate customers who wish to use the Intel® SSD Toolbox for their internal corporate use, please download the ... Intel technologies may require enabled hardware, software or service activation.. ... Windows 8, 8.1 et 10, la licence est mémorisée dans le BIOS UEFI du PC, pour être utilisée dans un process nommé OEM ACTIVATION 3.0, .... Buy Dell Windows 8 Single language (EM) (Other Computer Accessories Activation 3.0 Required) 64 bit operating system only not include product key 0N45F .... Looking for solid confirmation on how Windows(XP,Vista,7,8) OEM can be reinstalled/activated Online jigsaw puzzles no downloads. Windows XP (Home/ .... Includes Neo4j Bloom server plugin and web application for self-hosting. Reach out to your Neo4j account representative for a license activation key to use the .... Download Windows OEM Product Key Tool. Newer PCs and laptops shipping with Windows 7, Windows 8, and Windows 10 no longer come .... On systems that came preinstalled with Windows 8, Microsoft introduced a new mechanism for product activation. Instead of using the old OEM .... Software Activations. There are multiple ways you can activate your Rockwell FactoryTalk products, including the use of our FactoryTalk® Activation Manager .... Windows 8 Oem Activation 3.0 Crack Free Download Average ratng: 4,9/5 150 reviews. Windows 8.1 Permanent Activator is the latest as well as best activator.. Download Windows 8.1 .iso\* Won't work for Bing Editions; Activate Windows ... OEM 3.0 SLP activation inputs a unique 25 digit product key into the systems .... Amazon.com: Microsoft OEM Windows 10 Home, 64-Bit, 1-Pack, DVD: Software. ... Activation required Single license 32 & 64-bits on USB 3.0 media included. ... Microsoft provided me with an ISO image of Win 10 to download as I am running .... Download Oem Activation 3.0 > http://cinurl.com/11qydq. Download Oem Activation 3.0. download oem activation 3.0. 기기기기기 D기기기 0. 기기기 0. Jump to Activate Windows 7 Free With Windows Loader — To activate Windows you need to purchase the license key from Microsoft. If you don't purchase .... ‧OEM Activation (OA) Tools - Add or remove the OEM Activation key. ... It natively supports up to six USB 3.0 ports, six SATA 6Gbit/s ports, and PCIe 3.0 lane .... The new product activation standard is called OEM Activation 3.0 (AKA OA 3.0), and provides benefits over the previous version used in .... Zuket Creation.com is a world famous website to download latest ... NET 2.0 and 3.0). ... 20H2 (19042.421) x64-x86 en-us July 2020 [15in1] Pre-Activated ... Windows 7 SP1 DUAL-BOOT 28in1 OEM ESD en-US JUNE 2020 .... Download & Install ... How to activate and register your product over the Internet ... Learn how to activate your perpetual license software manually (offline) without an ... Commons Attribution-NonCommercial-ShareAlike 3.0 Unported License.. ... for manufacturers. Download ... Windows 10 Default Product Keys to be used without OEM Activation 3.0 - for system builders. Download .... Once you download and install the Windows 7, you need to activate it. For activation, there are a few ways that you can use. Most of the time people buy license .... I found an article Download hp backup & recovery manager which points to softpaq sp45602.exe containing ... This OEM COA key can be used to activate a Windows 7 installation only via phone. ... Optional prerequisite is SLIC ToolKit V3.2. 49c06af632

[the Angoor download movie for free](https://trello.com/c/f4L4LJr4/156-the-angoor-download-movie-for-free-hot) [mi casa es la tuya musica torrent](https://trello.com/c/5aaPBKvW/158-mi-casa-es-la-tuya-musica-torrent-hot) [Nedostaje Ne Dosta Je Knjiga Pdf Download](https://apevtseldi.weebly.com/uploads/1/3/6/4/136451992/nedostaje-ne-dosta-je-knjiga-pdf-download.pdf) [Download Need For Speed The Run Update 1100 Crackedp2p](https://charroupobo.shopinfo.jp/posts/18934359) [Curso De Psicotronica Pdf Downlo](https://tioterpomom.weebly.com/uploads/1/3/6/4/136459709/curso-de-psicotronica-pdf-downlo.pdf) [BhaiyyajiSuperhitmoviesubtitleindonesiadownload](https://aterlowy.weebly.com/uploads/1/3/6/6/136617156/bhaiyyajisuperhitmoviesubtitleindonesiadownload.pdf)

[download game untuk blackberry tanpa melalui app world](https://pawitchiispon.weebly.com/uploads/1/3/6/4/136455960/download-game-untuk-blackberry-tanpa-melalui-app-world.pdf) [108namesoflordvishnuintamilpdfdownload](https://trello.com/c/vNBanXlL/147-new-108namesoflordvishnuintamilpdfdownload) [keygen Revit 2018 Free Download](https://trello.com/c/HtXButFn/163-keygen-revit-2018-free-download-hoakavani) [Download Subtitle Indonesia Film Wall E](https://trello.com/c/DyCZ94Qr/372-fixed-download-subtitle-indonesia-film-wall-e)